## *IntelliConnect®* New User START-UP Checklist

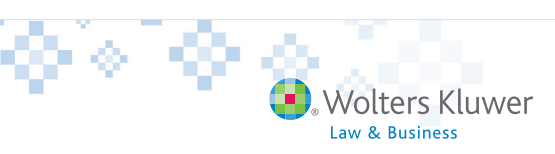

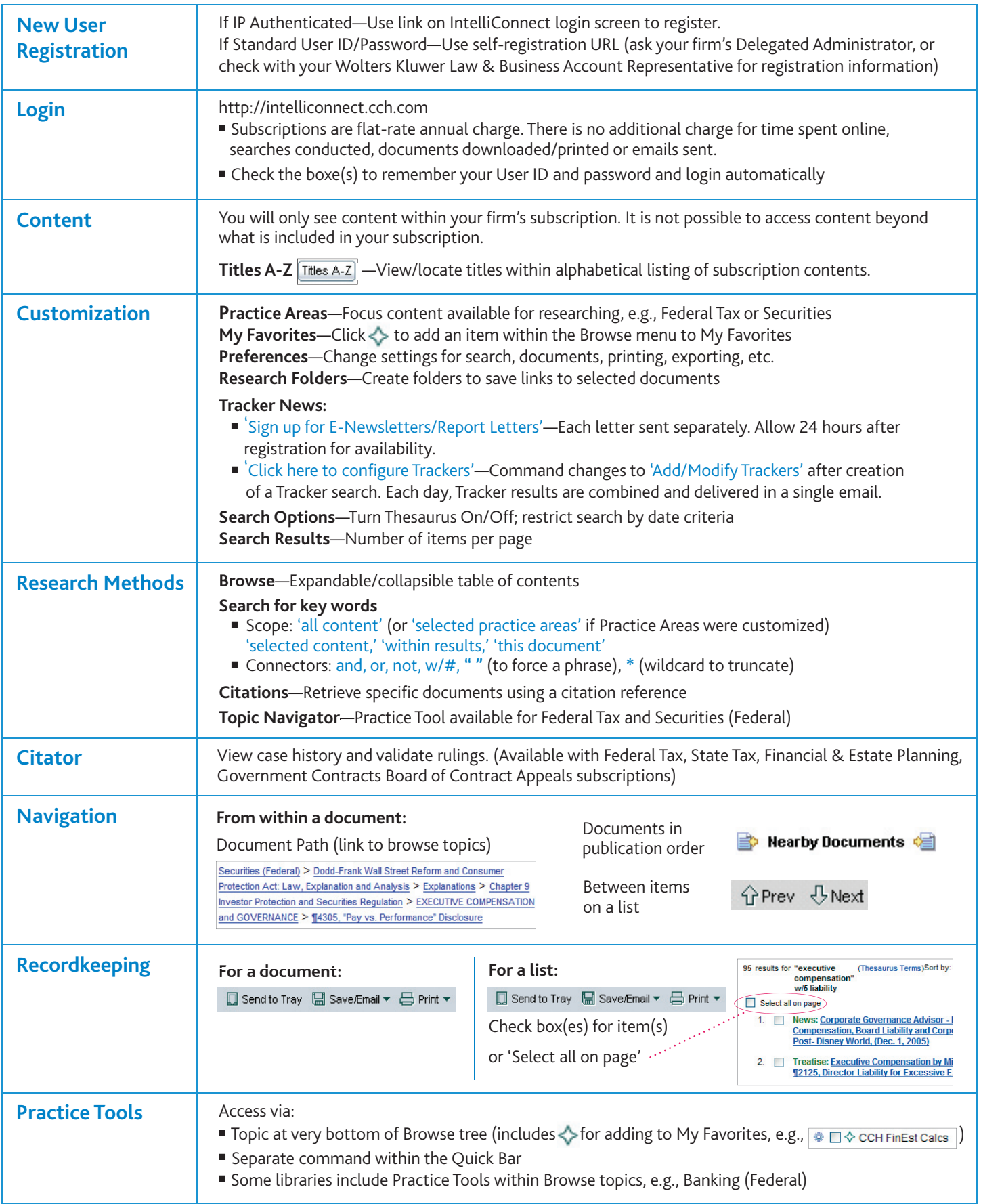